Visual Basic 60

- 13 ISBN 9787505356856
- 10 ISBN 7505356852

出版时间:1999-11

页数:315

作者:高峰,廖彬山(编著)

版权说明:本站所提供下载的PDF图书仅提供预览和简介以及在线试读,请支持正版图书。

#### www.tushu000.com

Visual Basic<br>Basic<br>Basic

Visual Basic

Visual Basic

第1章 对象编程  $1 \quad$ 1 2  $\begin{array}{ccc} 1 & 2 & 1 \\ 1 & 2 & 2 \end{array}$  $1\quad2$  $l$  2 3 l 2 4  $1\quad 2\quad 5$  $1 \t2 \t6$ 1 2 7 CallByName 1 2 8 Me l 2 9 With  $l$  2 10  $1 \t2 \t11$  $1\quad 2\quad 12$  $1 \t2 \t13$ 1 3  $1\quad 3\quad 1$ 1 3 2 0 1 L 1 3 3 For Each 1.4 类的创建 1 4 l L  $l$  4  $2$  $1 \quad 4 \quad 3$  $l$  4 4 1 4 5  $1.4.6$ 1.5 对象浏览器  $1\quad 5\quad 1$  $\begin{array}{ccc} 1 & 5 & 2 \\ 1 & 5 & 3 \end{array}$ l.5.3 查看代码  $l$  5 4 1 6 FSO l 6 1 FSO 1 6 2 Scripting 1 6 3 FSO 1 6 4 16 5 16 6 第2章 界面设计  $2<sub>l</sub>$ 2 1 1 SDI  $\begin{array}{ccc} 2 & 1 & 2\text{MDI} \\ 2 & 1 & 3 \end{array}$ 2.1.3 资源管理器样式的界面  $2\quad2$  $2\quad2\quad1$ 

 $2\ 2\ 2$ 2 2 3  $\begin{array}{ccc} 2 & 3 \\ 2 & 3 \end{array}$  ,  $\begin{array}{ccc} 2 & 3 & 1 \\ 2 & 3 & 2 \end{array}$  $3 \t2$ "  $2 \t3 \t3"$  "  $234"$  "  $\begin{array}{ccc} 2 & 3 & 5 \\ 2 & 4 \end{array}$ 4 Sub Main  $\begin{array}{ccc} 2 & 4 & 1 \\ 2 & 4 & 25 \end{array}$ 2.4.2 Sub Main<br>2.4.3 2.4.3 展示屏幕  $2.5 MDI$ 2 5 l MDI  $2.5.2$ <br> $2.5.3$  "  $2\;\;5\;\;3$ 2 5 4 MDI 2 5 5  $2.56$ <br> $2.57$  "  $2\;\;5\;\;7$ " 2 6 2 6 l  $262$ 2 6 3 2 6 4 2 6 5 2 7  $28$ 第3章 图形和文本处理 3.l 图形基础 3.1.1 AutoRedraw 3.1.2 ClipControls 3 1 3 3.2 坐标系和刻度  $321$ 3 2 2 3 2 3 3 3 Print 3.4 颜色设置 3 4 1 RGB 3 4 2 QBColor 3 4 3 3 4 4 3 5 Pictute 3 6 3 6 l 3 6 2

- 3 7 TextHeight TextWidth
- 3.8 格式化数字、日期和时间
- 3 8 l
- 3 8 2
- 3 8 3
- 3 8 4
- 3 9 Clipboard
- 3.10 打印
- 3 10 1 PrintForm
- $3$  10  $2$  penter
	- 4 ActiveX
- 4 1 Visual Basic ActiveX
- 4 2 ActiveX
- 4 3 RichTextBox
- 4 4 ImageList
- 4.5 Toolbar
- 4 5 l
- 4 5 2 ToolBar
- 4 6StatusBar
- 4 7 ProgressBar
- 4 8 Slider
- 4.9 Multimedai
- 4 9 l
- 4.9.2 MCI
- $4.9.3$   $4.0.4$   $*$
- 4.9.4 "
- 4.10 Animation
- 4.11 ImageCombo
- 4 12 Monthwew
- 4. 13 Internt Transfer
- 4 14 WebBrowser
- 4 15 Winsock
- 4.15.1 Winsock
- 4 15 2 TCP 4 15 3 UDP
- 
- 5 OLE
- $5<sub>1</sub>$
- 5 20LE
- 5 2 1 OLEDragMode
- 5 2 2 OLEDropMode
- 5 2 3DataObject
- 5 2 4 OLEDrag
- 5 2 5
- 5 2 6
- 第6章 调试与错误处理
- 6 l

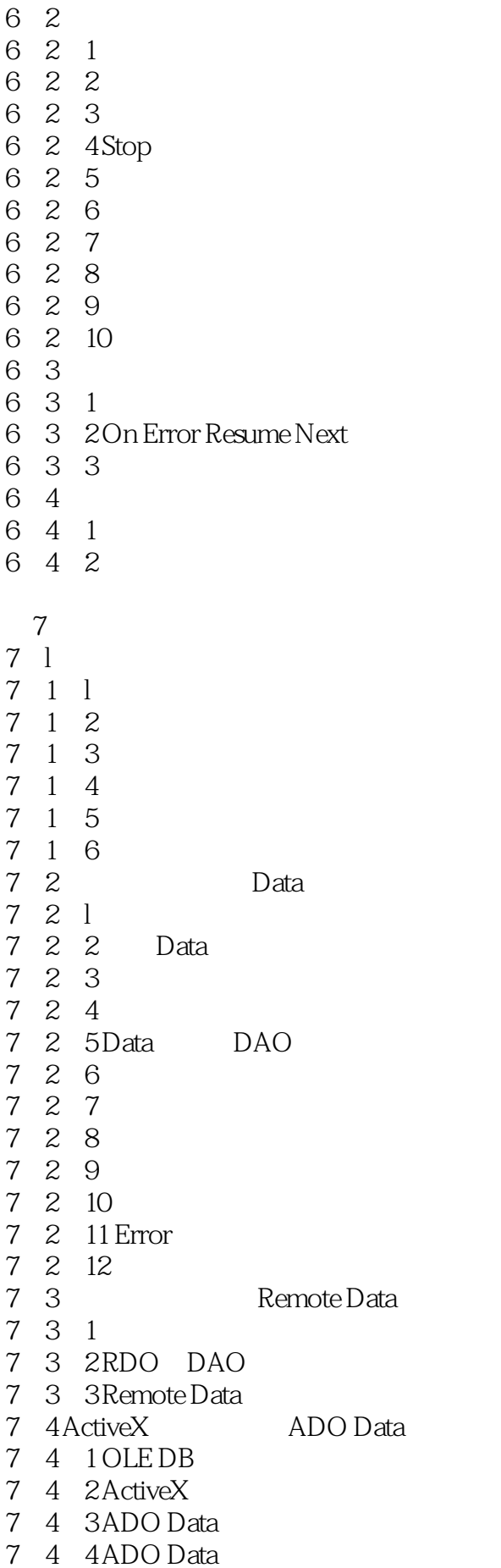

- 9 ActiveX
- 9 l ActiveX
- 9 1 1
- 9 1 2 ActiveX
- 9.1.3 UserControl
- $9 \t1 \t4$
- 9 1 5
- 9 2 ActiveX
- 9 2 l ActiveX
- 9. 2. 2 ActiveX
- 9 2 3 UserDocument
- 9.2.4 UserDocument
- 9.2.5 ActiveX
	- 10 Internet
- 10 1 Internet
- 10. 2 Internet
- 10. 3 Visual Basic Internet
- 10 4DHTML
- $10 \quad 4 \quad 1$
- 10 4 2 DHTML
- 10 4 3
- 10.4.4 HTML 10 4 5 HTML
- 
- 10 4 6 10 4 7
- $10.48$
- 10 4 9
- 10 4 10
- 10 5IIS
- 10 5 1
- 10.5.2 WebClass
- 10 5 3 IIS
- 10.5.4 Webltem WebClass
- 10.5.5 WebClass
- 10.5.6 WebClass ASP
- 10.5.7 Start
- 10 5 8 HTML

本站所提供下载的PDF图书仅提供预览和简介,请支持正版图书。

:www.tushu000.com